- Script shell -

- Controllo di flusso: for -

#### - Esempi d'uso -

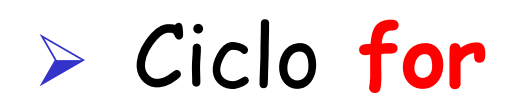

**for var in lista do comando/i che usano \$var done**

Scrivere uno script shell (shell program) di nome **cercaFileReg** che, nella directory corrente, (di lancio) crea un file di nome **fileReg** contenente l' elenco di tutti i file regolari.

Nota: (Creare una sottodirectory **bin** all'interno della propria work directory in cui mettere gli script)

Suggerimenti:

Usare \$(comando) per assegnare il risultato del comando lista

Esempio di lancio dello script:

\$ chmod +x cercaFileReg.sh (permessi per esecuzione)

\$ ./cercaFileReg.sh

# Soluzione Esercizio n° 1

#### **Script Shell:**

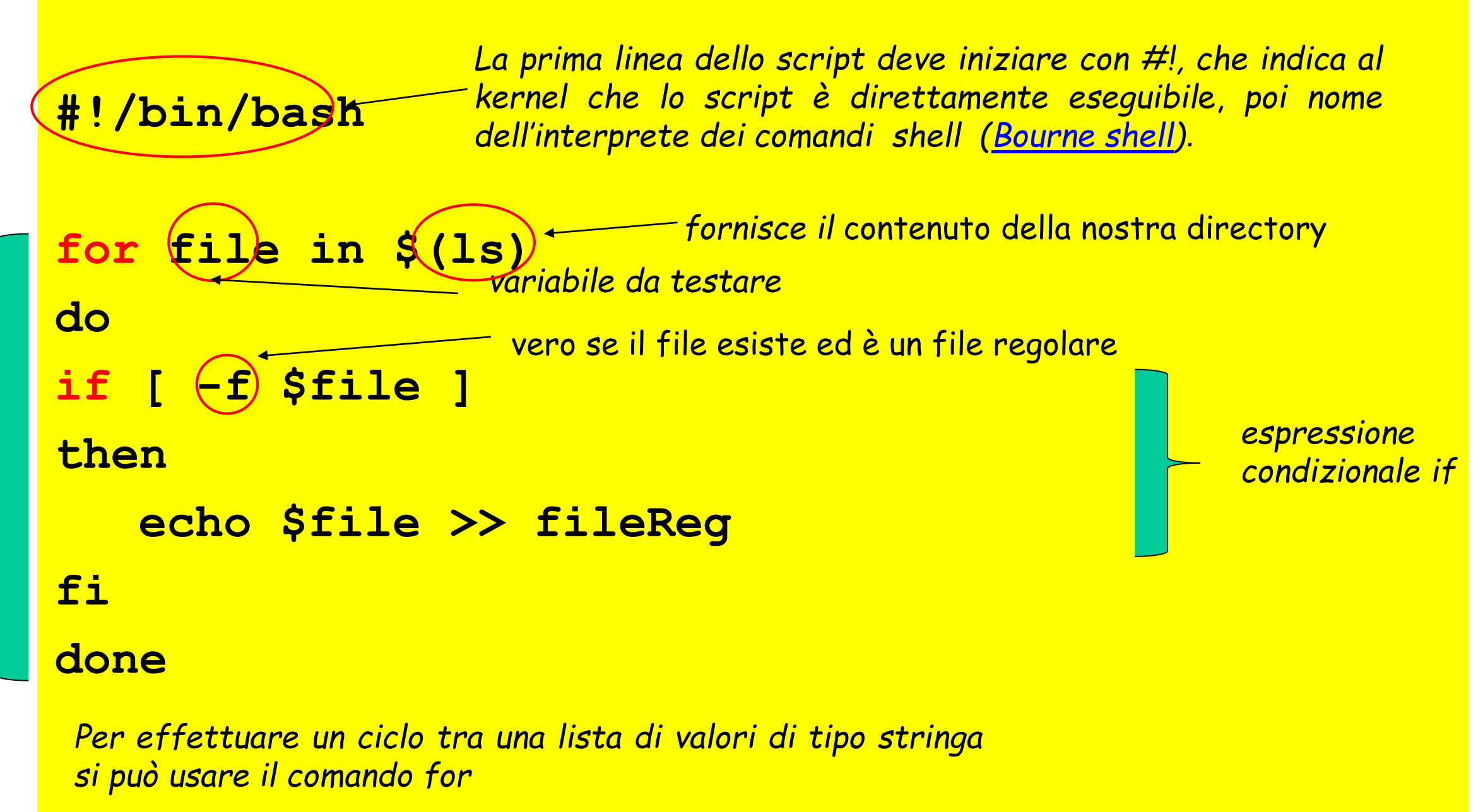

- Scrivere uno script shell di nome **copiaFileC** che, compia le seguenti operazioni:
	- Cerca tutti i file con estensione .**c** nella home directory e in tutte le sottodirectory
	- Crea una cartella **fileC** nella propria directory di lavoro e copia i file trovati in questa cartella
	- Lo script dovrà anche produrre il numero di file trovati  $\bullet$
- Suggerimenti: ت©
	- Usare comando find
	- Usare comando grep ◉
	- Usare \$(comando) per assegnare il risultato della ricerca  $\bullet$

#### Soluzione Esercizio nº 2

#!/bin/bash-

<sup>–</sup> interprete dei comandi shell

```
myhome=$HOME
```

```
echo "Numero file trovati $ (find $myhome -name "*.c" |
grep -c "\.c")"
cd ..
mkdir fileC
for file in $(find $home -name "*.c")
\overline{\mathbf{d}}\left(\text{-}\mathbf{f}\right) $file ];
if [
then
                              – vero se il file esiste ed è un file regolare
           Sfile fileC
      CP
fi
done
```
- Scrivere uno script shell di nome **copiaFile** che prende come argomento una stringa **<str>** e
	- Cerca tutti i file con estensione **.<str>** nella home directory e in tutte le sottodirectory
	- Crea una cartella **file<str>** nella propria directory di lavoro e copia i file trovati in questa cartella
	- Lo script dovrà anche produrre il numero di file trovati
- Suggerimenti: ت©
	- Usare comando find
	- Usare comando grep  $\bullet$
	- Usare \$(comando) per assegnare il risultato della ricerca  $\bullet$
	- \$ ./copiaFile.sh <str>  $\bullet$

# Soluzione Esercizio nº 3

```
#!/bin/bash - interprete dei comandi shell
myhome=$HOME
echo "Numero file trovati $ (find $myhome -name "*.$1" |
grep -c "\.$1$")"
cd.
mkdir file$1
for file in $(find $home -name "*.$1")
do
if (-f) $file ];
then
                         vero se il file esiste ed è un file
    cp $file file$1
                         regolare
fi
done
```
Scrivere uno script shell **cancellaFile** che prende una stringa <str> come argomento, e nella directory corrente, (di lancio) cancella tutti i file che terminano con **.<str>**  (cancellare interattivamente con rm –i)

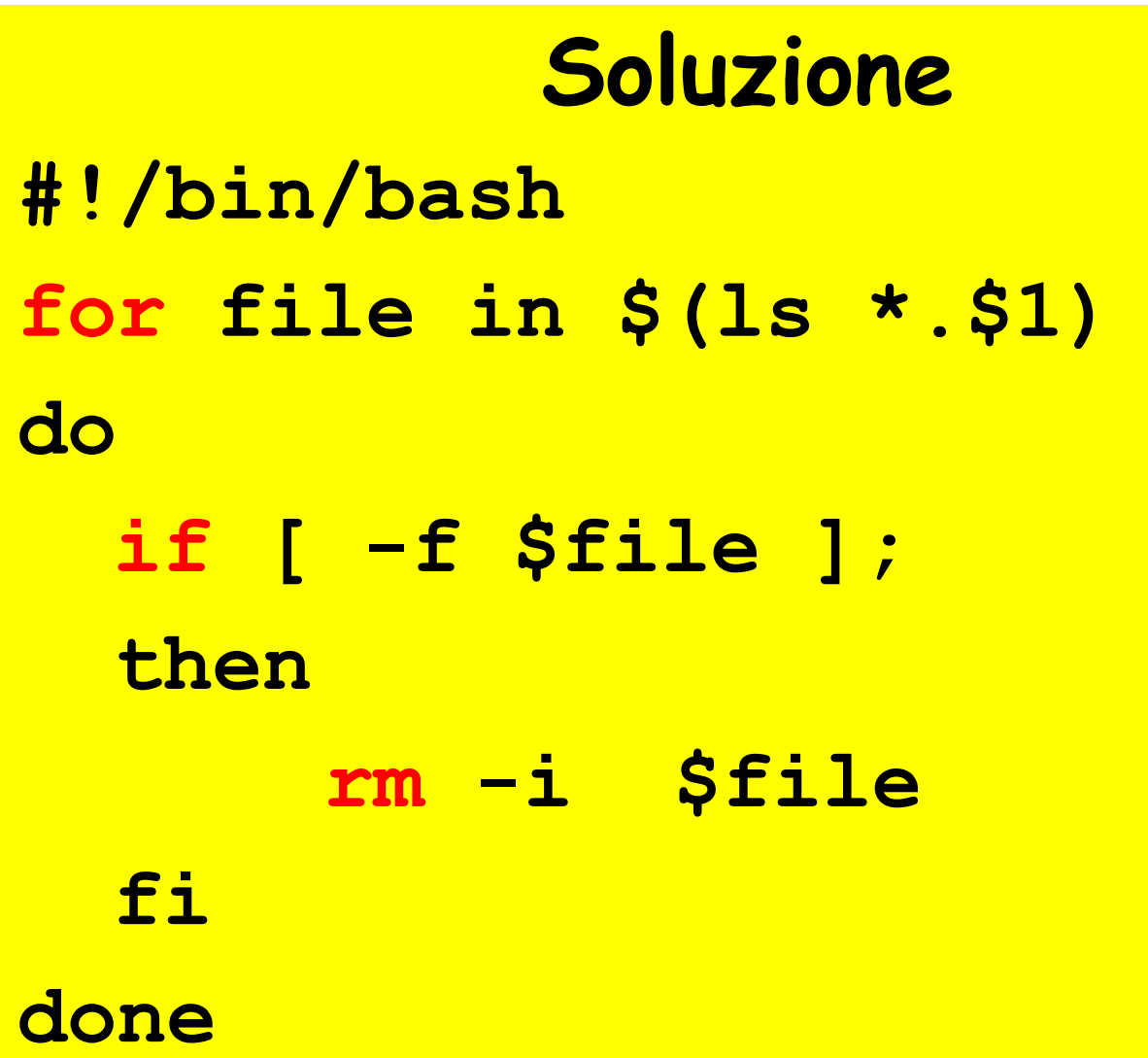

Scrivere uno script shell **cercaDirectory** che, nella directory corrente, (di lancio) crea un file di nome **fileDir** contenente l' elenco di tutte le directory il cui nome inizia per lettera maiuscola

# Soluzione Esercizio n° 5

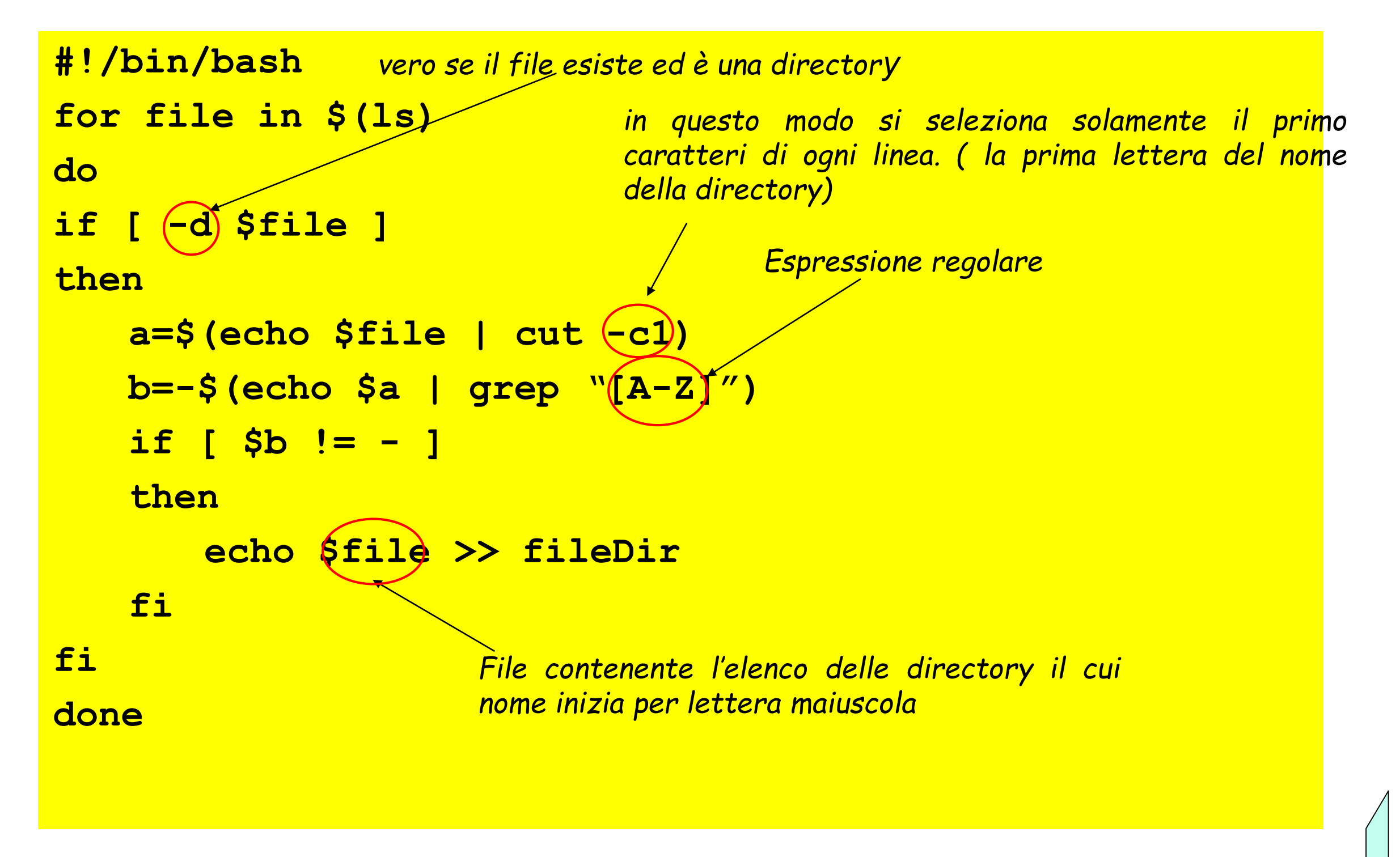

- Controllo di flusso: while -

# - Esempi d'uso -

 Ciclo **while** esegue la lista di comandi finchè la condizione è vera

```
while condition;
do
    comandi
done
```
 Creazione file **touch**: **touch** nomeFile

#### Esercizio n° 6 - while -

- Si realizzi uno script "**scriviNumeri.sh**" che stampa in stdout numeri da 0 a N: **0,1,2,……….,N-1** Il valore di N viene passato allo script da riga di comando.
- Esempio di lancio: \$ ./scriviNumeri.sh N

```
Soluzione
#!/bin/bash
COUNTER=0
while [ $COUNTER -lt $1 ]; 
do
  echo il valore di counter è 
$COUNTER
   COUNTER=$((COUNTER+1))
done
```
#### Esercizio n° 7 - while -

Si realizzi uno script che chiameremo "**creaFiles.sh**" che genera n file vuoti denominati:

**node1.txt, node2.txt,…nodeN.txt**

nella directory di lancio contenenti il proprio nome. Il valore di N viene passato allo script da riga di comando.

- Esempio di lancio:
	- \$ ./creaFiles.sh N

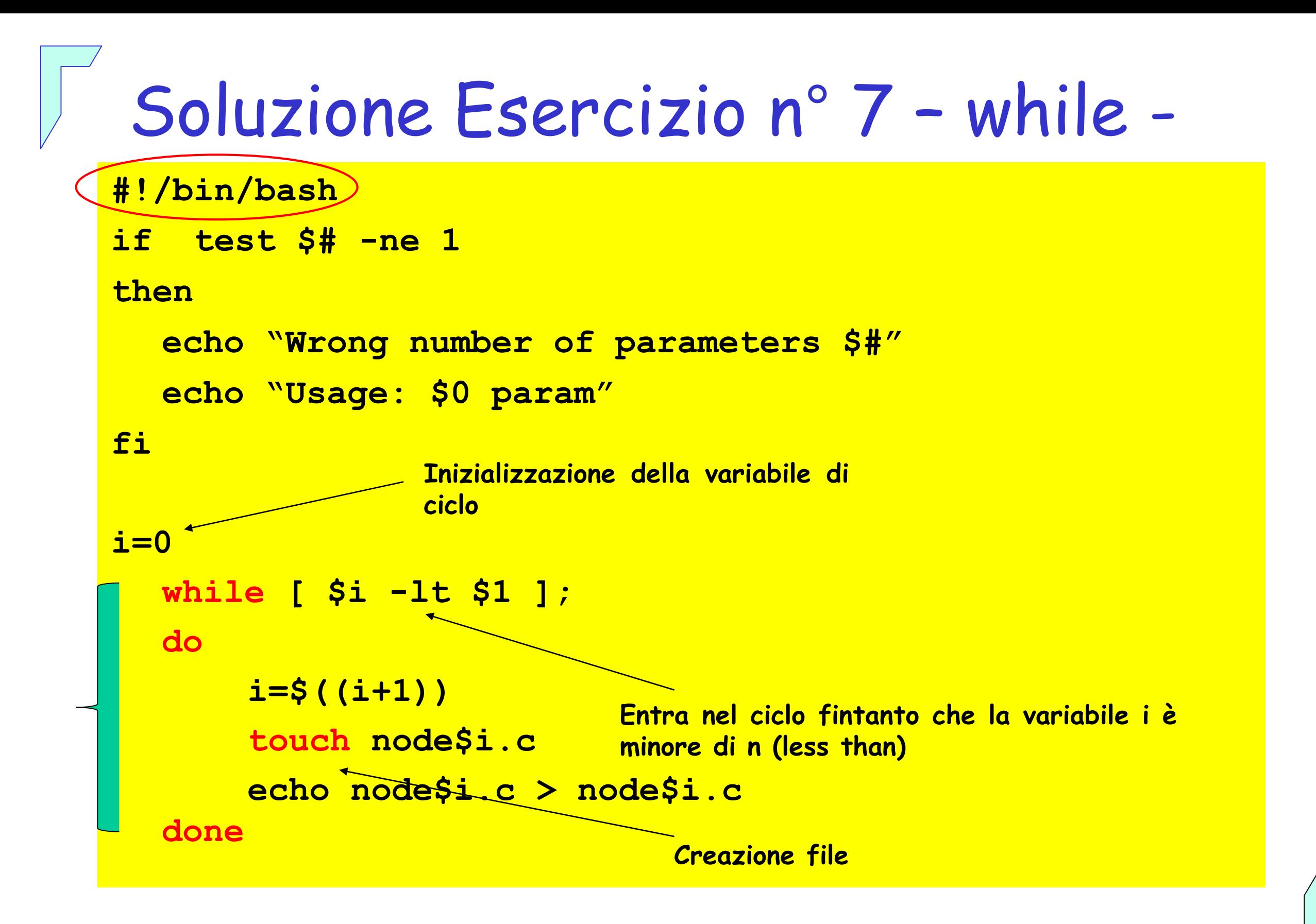

- Controllo di flusso: until -

# - Esempi d'uso -

 Ciclo **until** esegue la lista di comandi finchè la condizione è falsa

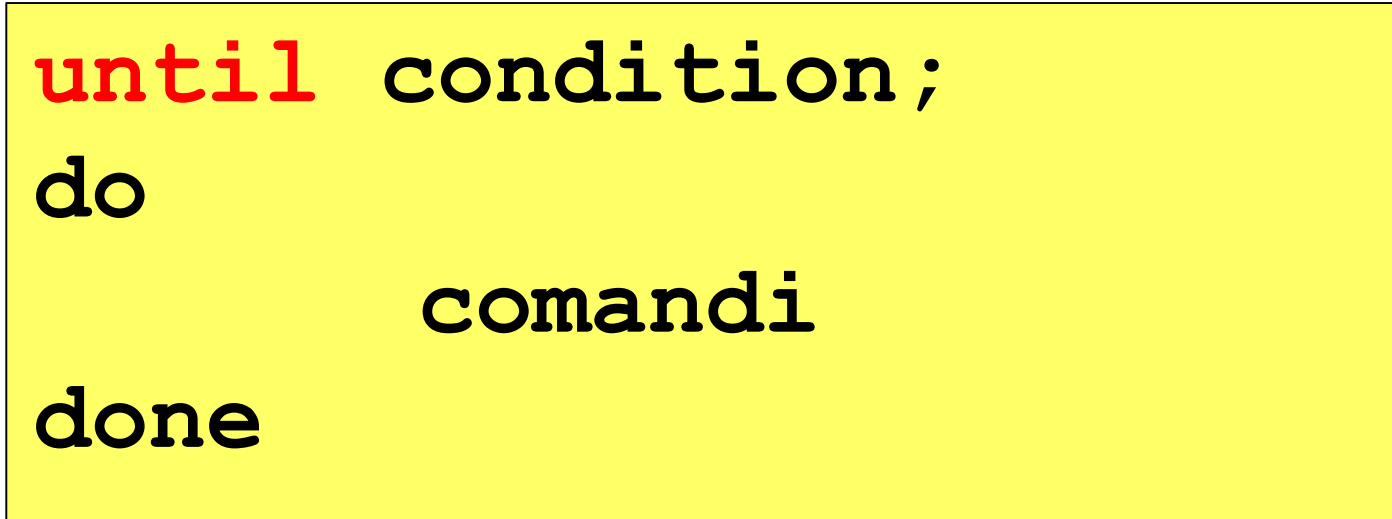

Alcuni test relativi alle proprietà dei file :

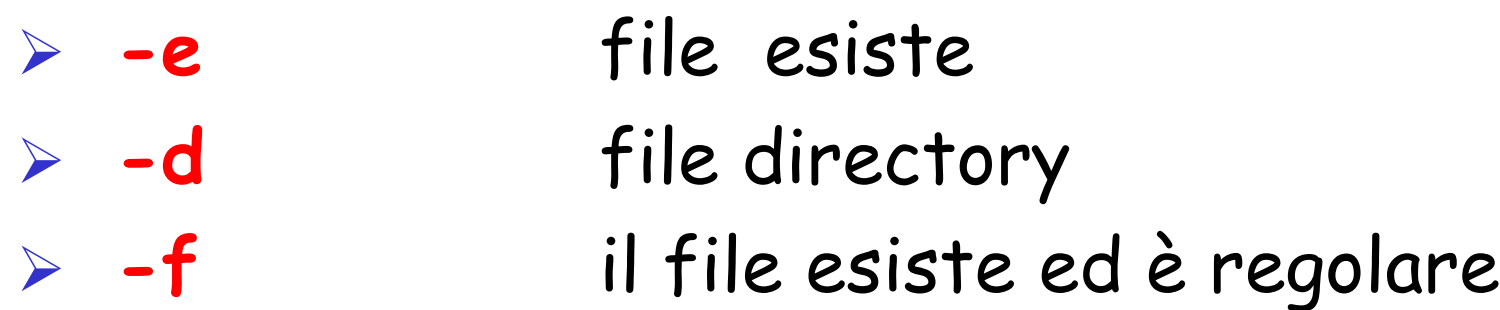

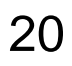

#### Esercizio n° 8 - until -

- Si realizzi uno script che chiameremo "**scriviNumeri.sh**" che scrive in stdout i numeri da 20 a 10: **20,19,18,……….,10**
- Esempio di lancio: \$ ./scriviNumeri.sh

```
Soluzione
#!/bin/bash 
COUNTER=20 
until [ $COUNTER -lt 10 ]; 
do 
 echo COUNTER: $COUNTER 
 COUNTER=$((COUNTER-1))
done
```
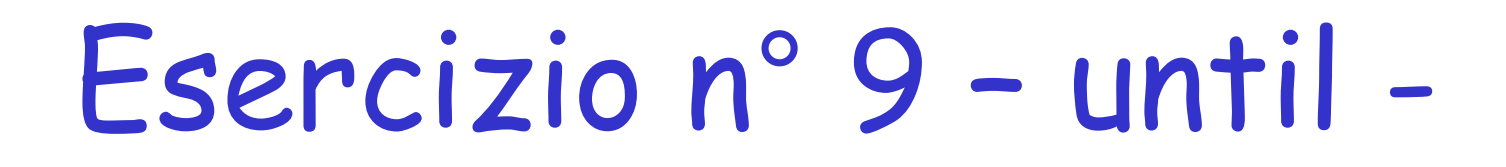

Scrivere uno script shell **copiaFile.sh** che riceve da riga di comando due parametri il file da copiare e la directory di destinazione. Lo script dovrà copiare il file nella directory controllando il numero di parametri passati, l'esistenza del file ed il fatto che la directory di copia sia una sottodirectory della work directory.

Esempio di lancio:

\$ ./copiaFile.sh <file> <dir>

# Soluzione Esercizio n° 9 – until -

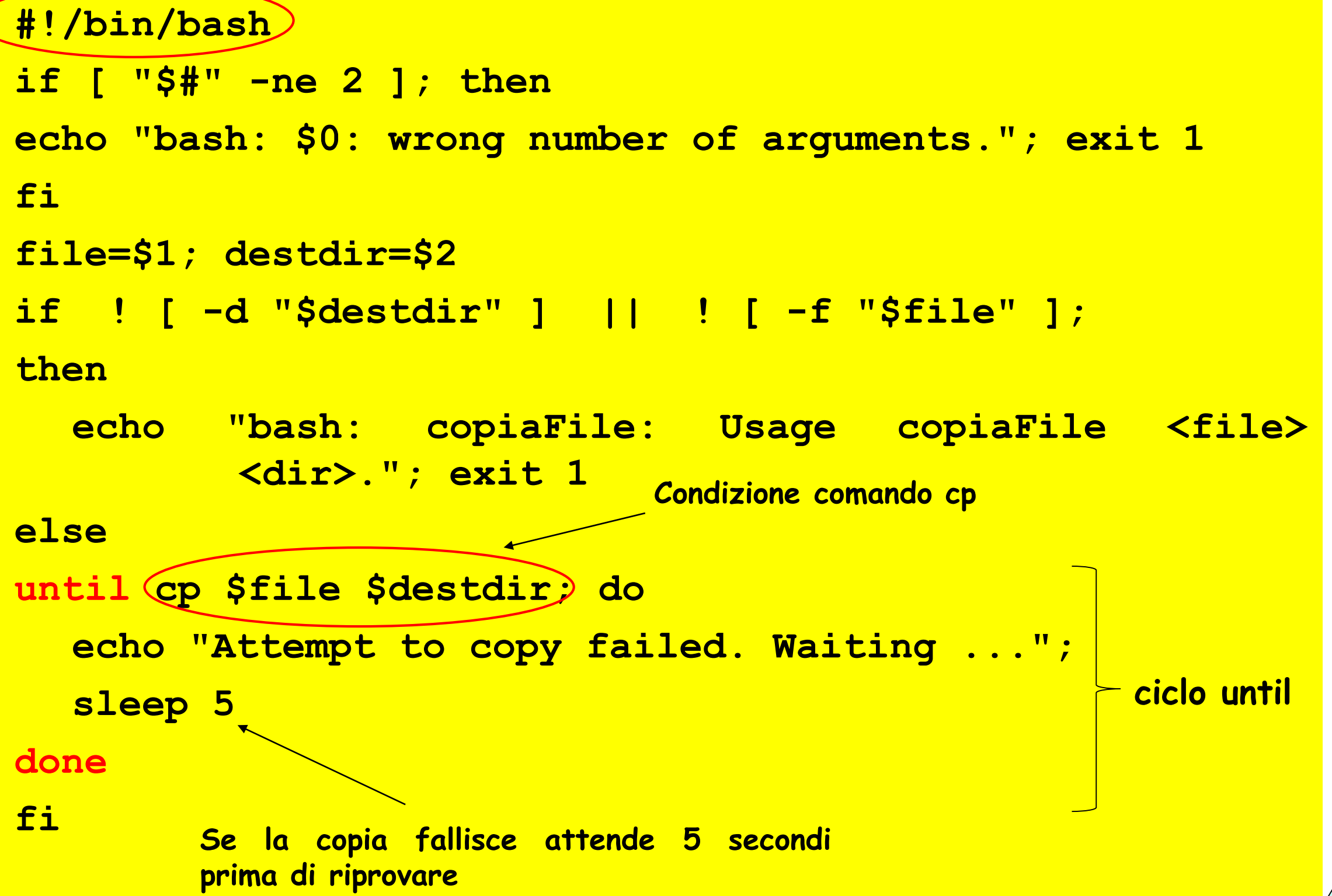

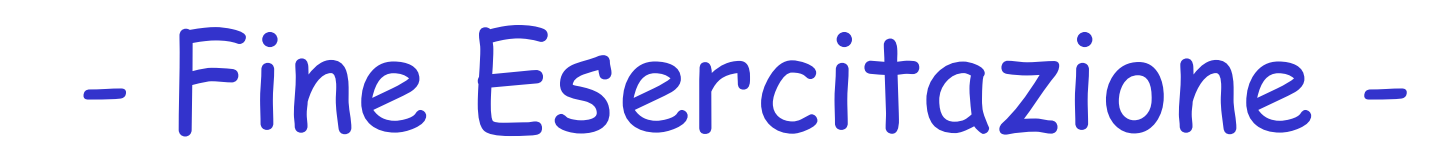

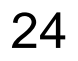